# Infrastructure Monitoring Using SignalFx

# **OVERVIEW**

This comprehensive course targets Ops, SREs and observability teams. It provides practical applications of using the SignalFx platform. Learn to navigate the user interface and monitor your infrastructure using out-ofthe-box SignalFx functionality.

Through in-person discussions and hands-on activities, understand the key components of the SignalFx data model. Deep dive into visualizing your infrastructure and custom metrics by building dashboards and charts based on example scenarios. Get more out of your data (and create stable alerts) using analytic functions. Learn to create detectors for common use cases.

All these concepts are taught using lectures and scenario-based hands-on activities.

Maximum number of participants: 12

# **IS THIS COURSE RIGHT FOR YOU?**

Yes, if you are responsible for producing dashboards, charts, detectors and alerts for your team or for all teams, for ongoing monitoring of your environment.

#### **TARGET AUDIENCE**

Ops; SRE; Observability teams

#### **PREREQUISITES**

A laptop with internet connectivity. Introduction to Sign[alFx \(self-pa](http://www.training.signalfx.com/)ced)

## **AVAILABILITY**

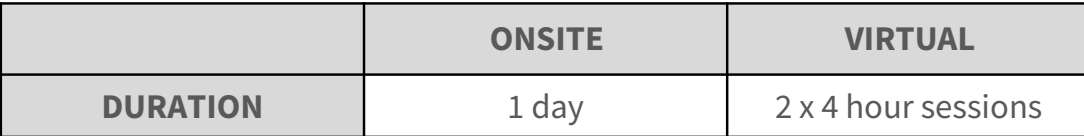

# **COURSE OBJECTIVES**

At the end of this course, you will be able to:

- Use SignalFx built-in content to monitor your infrastructure
- Describe the use of SignalFx metadata
- Create custom dashboards for specific teams and team leads; org admin or project lead; business or product owner
	- Filter, clone, import, export, create and delete dashboards and dashboard groups
	- Create, and clone charts
	- Use analytic functions in charts
- Use dashboard variables
- Share charts and dashboards
- Create and use data links
- Create detectors

## **TOPICS**

#### **01 Introducing SignalFx**

This lesson introduces the SignalFx solution. See how you use SignalFx metadata to quickly aggregate, compare and segment your data. Learn to leverage SignalFx built-in content to monitor your environment without having to build new content.

#### **02 Create Team Summary Dashboards**

This lesson describes how to work with dashboards and dashboard groups. You are also introduced to the concept of Teams in SignalFx. You will go through a "planning" activity based on a scenario where you will decide what teams to create and how to organize data to accommodate multiple groups within an organization. In subsequent activities, you will implement what was planned. Add text notes, clone charts from built-in dashboards, add charts to display the number of …, and compare current data to historic data. See how you can share dashboard and charts to collaborate with your team. Learn how SignalFx handles data.

#### **03 Alerting on SignalFx Metrics**

Create a detector from a chart, clone the detector and modify it. Create standalone detectors. See how to preview alerts in SignalFx, customize alert messages and mute notifications. Overlay event markers on dashboards.

#### **04 Creating Custom Dashboards**

This lesson focusses on using analytic functions, options on functions, combining plots and using formulas. You can choose to create a custom Infrastructure dashboard for the Ops/DevOps/Observability team lead or a custom summary dashboard for the Business Product Owner. Learn to use the appropriate rollups with analytic functions. Use and configure local and global data links. Learn to

#### **05 Creating Detectors for Common Use Cases**

Learn to create detectors to handle various use cases such as monitoring populations, aperiodic data, handling delayed data and monitoring cyclical patterns.

## **COURSE INCLUDES**

- Support for all students on lab exercises
- Lab exercises, lab guide, slide guide, job aids as appropriate
- Training environment for all students for completion of labs

## **CONTACT**

Email us at training@signalfx.com for more information and to schedule training.